## $[ \quad - \quad ] \; [ \quad - \quad ] \; [ \quad - \quad ] \; [ \quad - \quad ]$  $[$

**▽補助線の入力**

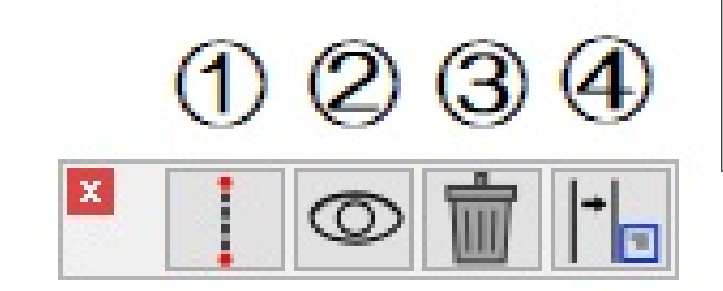

助線を入力するか指定します(③または③')

[補助線パレット]

1基準線の定義:補助線入力の基になる基準線を設定します。 ②表示/非表示:入力した補助線の表示/非表示を切り替えます。 3補助線削除:入力されているすべての補助線を削除します。 4補助線設定:補助線の色や入力方法の設定をします。

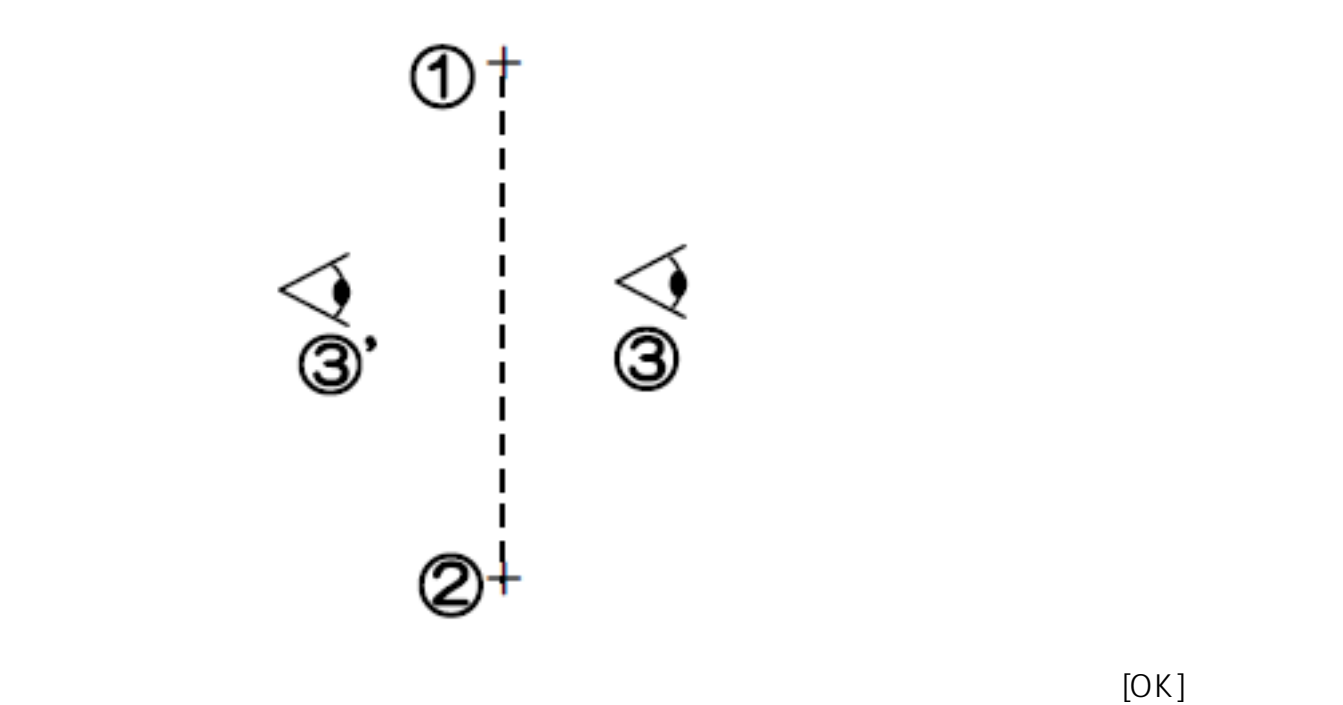

 $[OK]$ 

## $\left[ \begin{array}{c} 1 \end{array} \right]$

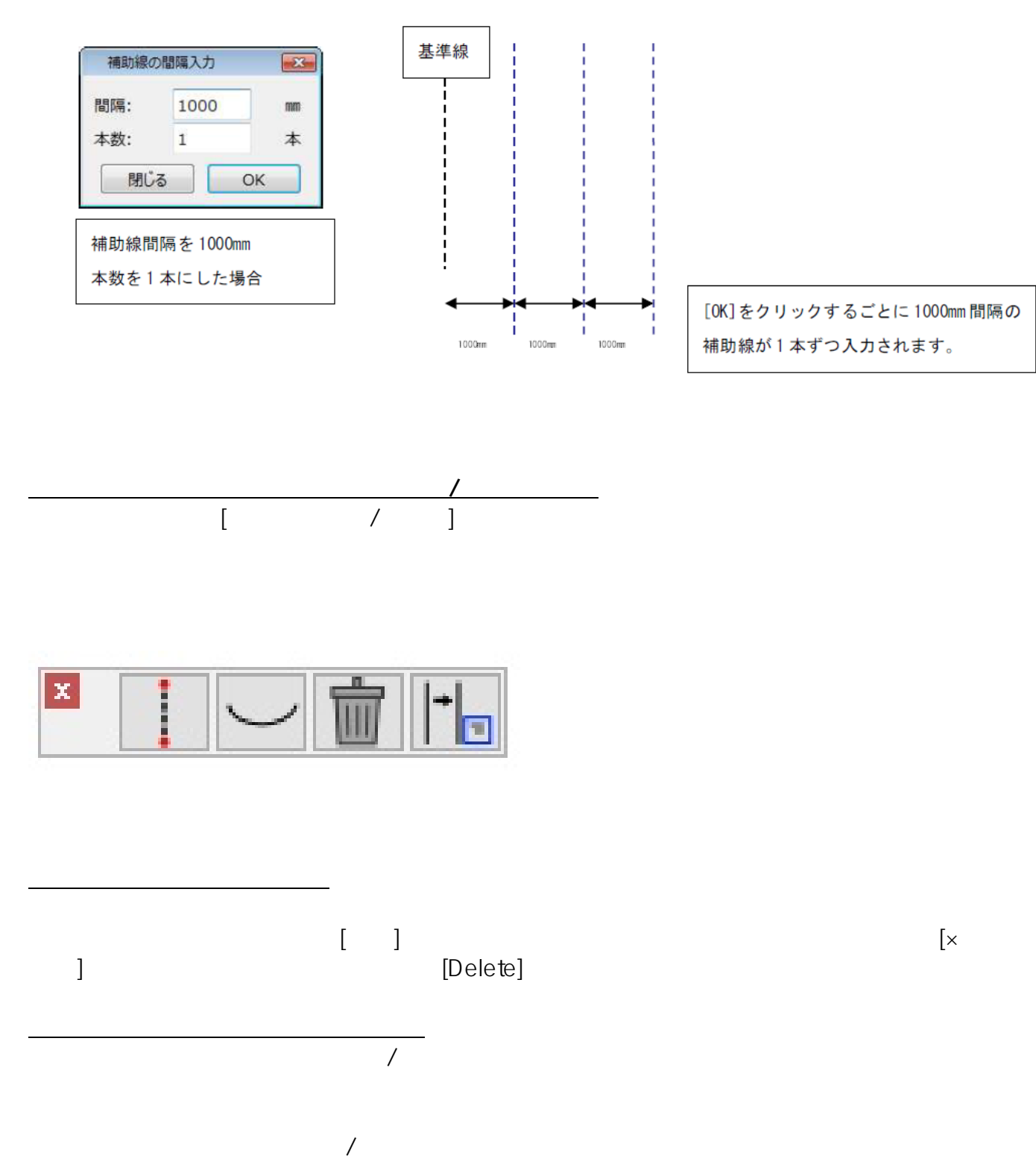

 $2/3$ **(c) 2020 RIK <k\_sumatani@rikcorp.jp> | 2020-07-02 18:27:00** [URL: http://faq.rik-service.net/index.php?action=artikel&cat=25&id=67&artlang=ja](http://faq.rik-service.net/index.php?action=artikel&cat=25&id=67&artlang=ja)

 $\overline{1}$ 

 $: 2020 - 06 - 20 17:23:14$ 

製作者: 藤田

 $3/3$ **(c) 2020 RIK <k\_sumatani@rikcorp.jp> | 2020-07-02 18:27:00** [URL: http://faq.rik-service.net/index.php?action=artikel&cat=25&id=67&artlang=ja](http://faq.rik-service.net/index.php?action=artikel&cat=25&id=67&artlang=ja)